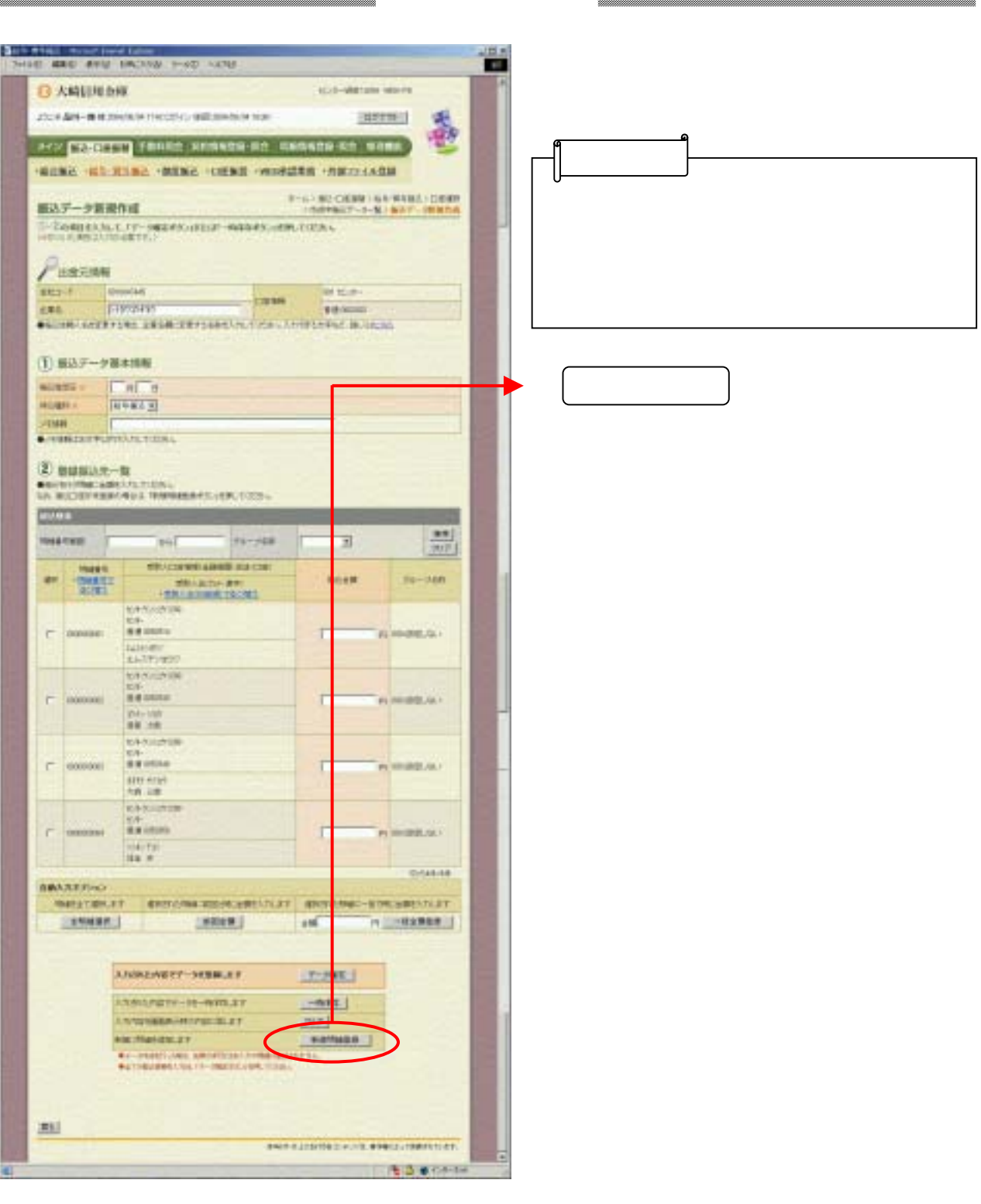

la s

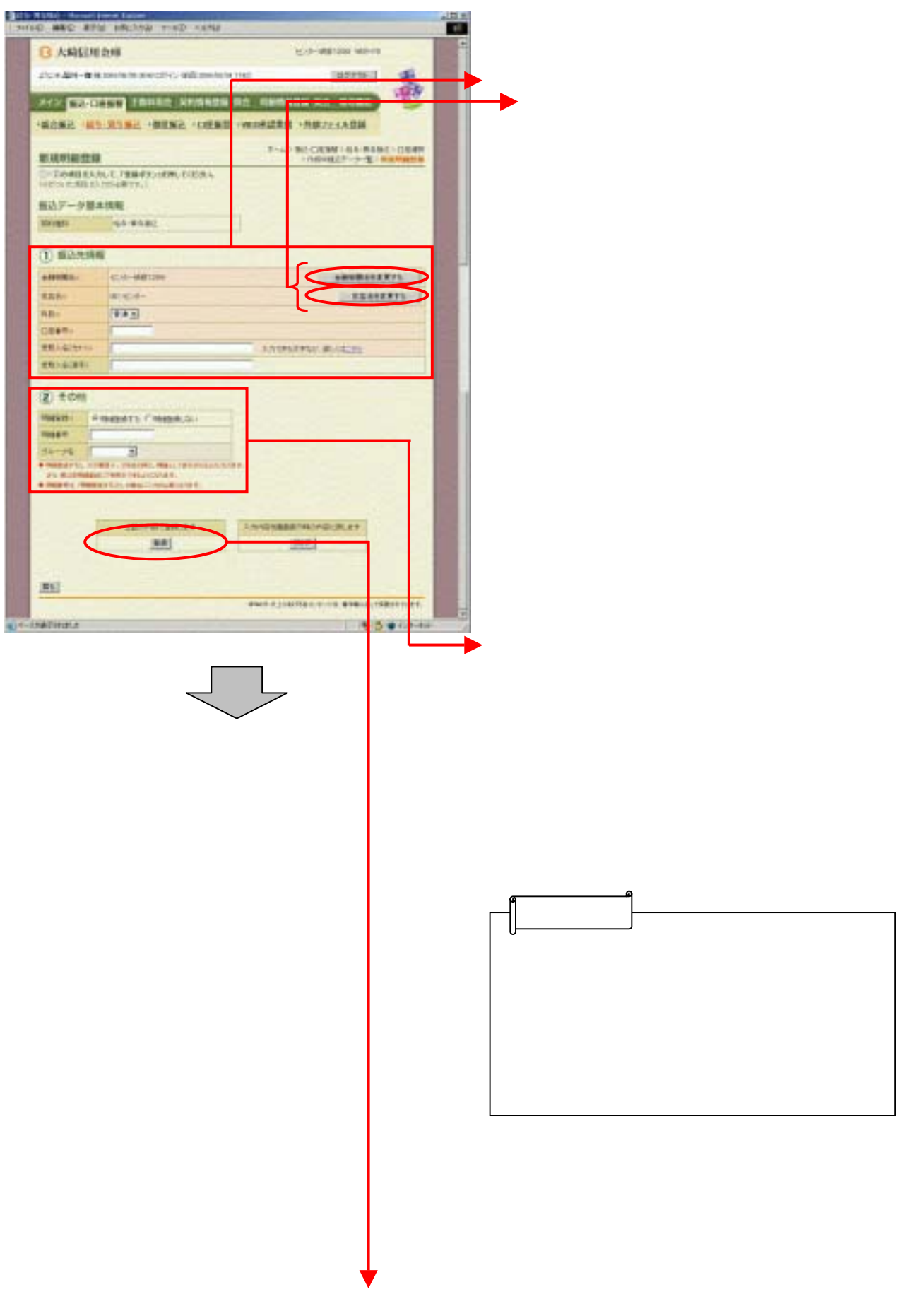

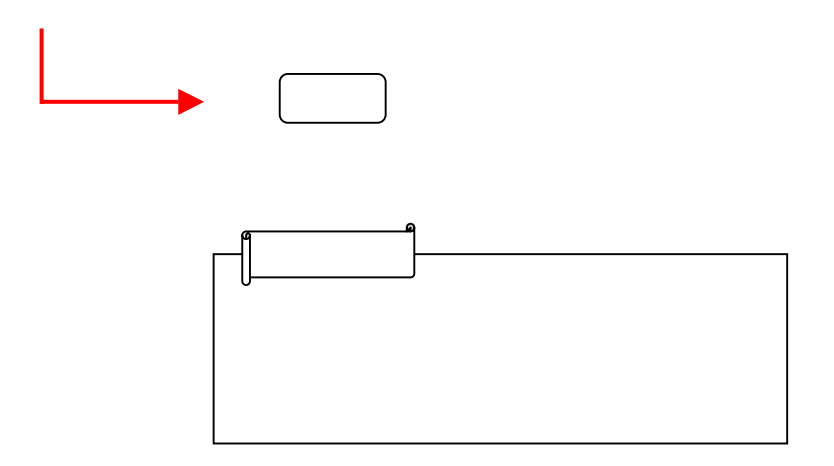

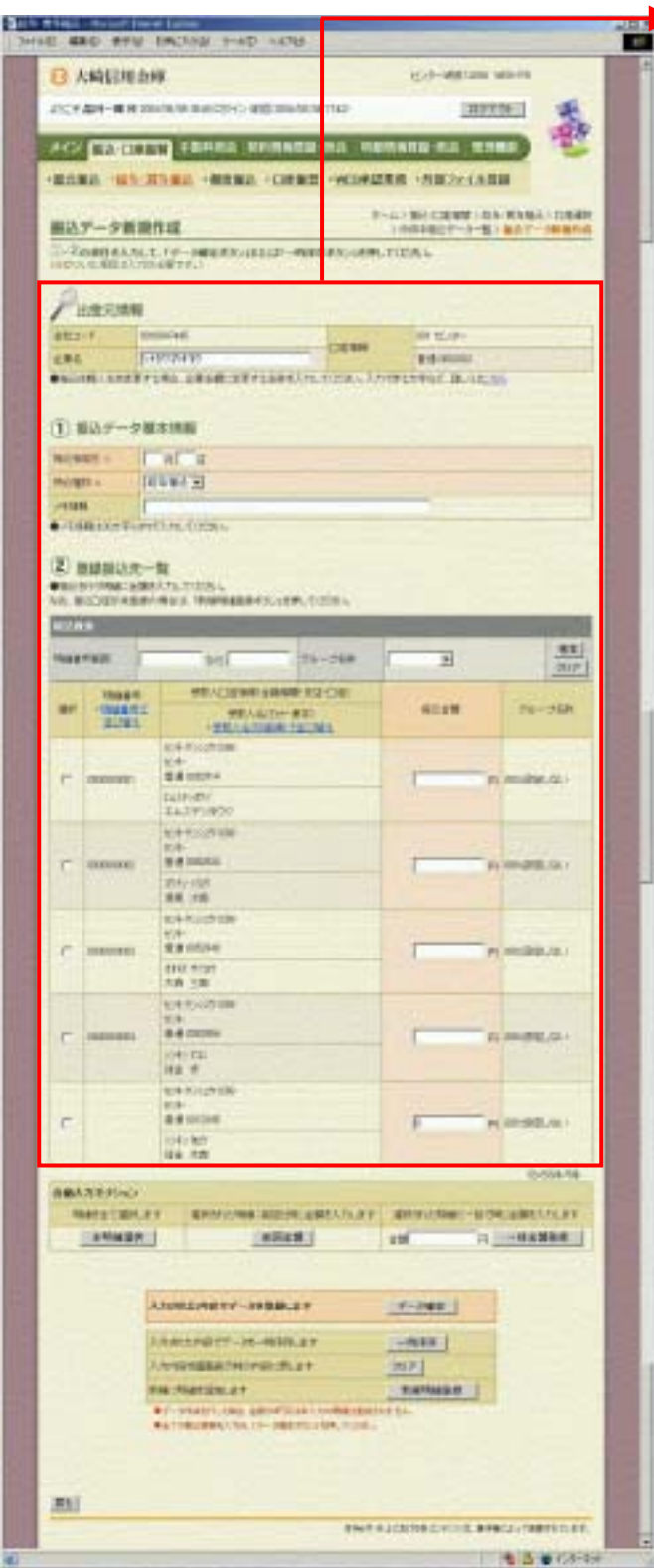